## **Quadratische Funktionen – Normalform der Parabel in Scheitelpunktform umwandeln**

**Hinweis**: Bevor du loslegst, kannst du dir zunächst das Beispielvideo ansehen. Zu jeder Aufgabe gibt es eine Lösung mit Erläuterungen.

1. Wandle die Normalform der Parabel in die Scheitelpunktform um.

## **Übungsaufgaben**

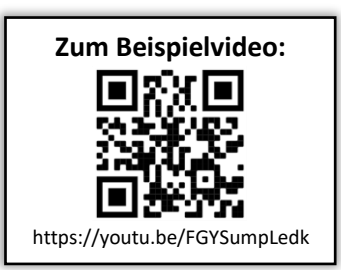

- a)  $y(x) = 3x^2 + 12x + 18$  $x^2 + 12x + 18$  b)  $y(x) = -1.5x^2 + 9x - 19.5$ **Vergleiche:** https://youtu.be/L4ECc0w00F0
- 2. Gegeben ist eine Parabel. Schreibe in der Scheitelpunktform.

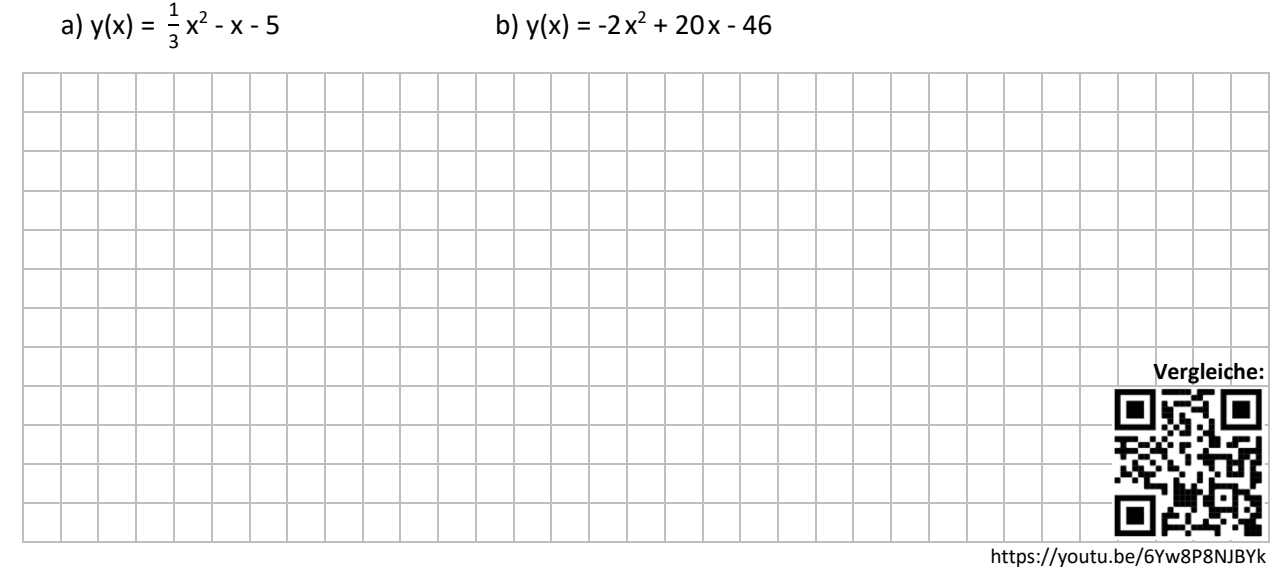

## 3. Bestimme den Scheitelpunkt der Funktion mit Hilfe der Scheitelpunktform.

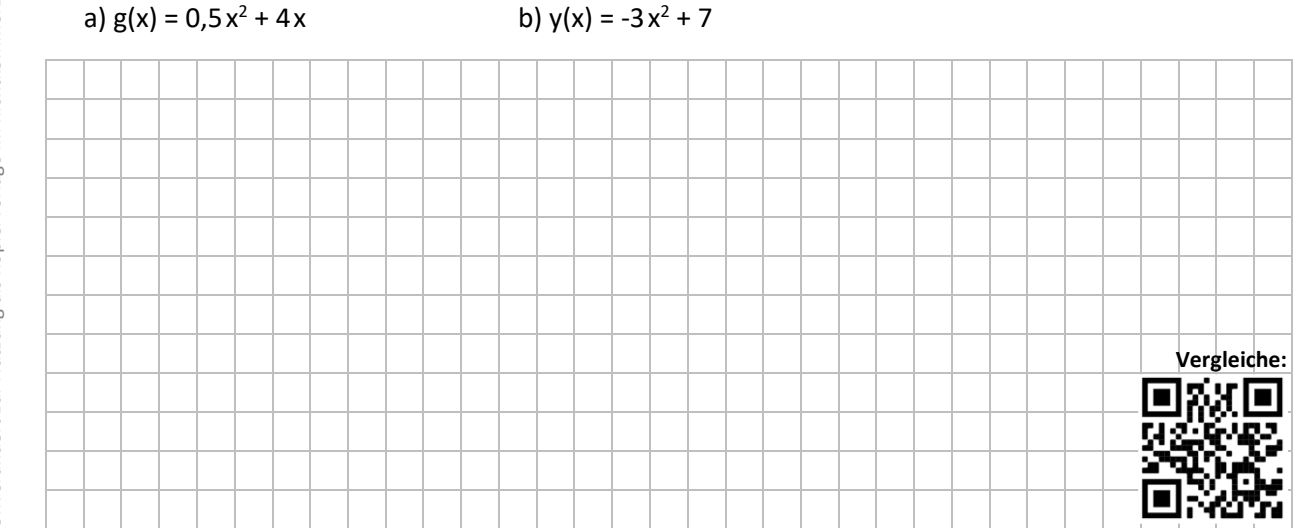

https://youtu.be/IR1EHcc5H6o